# SAS® GLOBAL FORUM 2019

### **USERS PROGRAM**

APRIL 28 - MAY 1, 2019 | DALLAS, TX

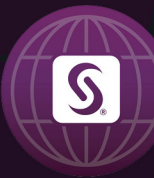

SAS and all other SAS Institute Inc. product or service names are registered trademarks or trademarks of SAS Institute Inc. in the USA and other countries. ® indicates USA registration. Other brand and product names are tr

# **Regularization Techniques for Multicollinearity: Lasso, Ridge, and Elastic Nets**

Deanna (DeDe) N Schreiber-Gregory

Henry M Jackson Foundation for the Advancement of Military Medicine

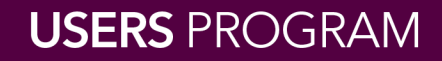

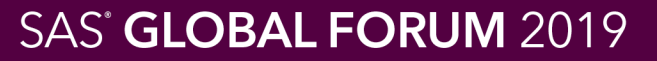

### Presenter

Deanna N Schreiber-Gregory, Data Analyst II / Research Associate, Henry M Jackson Foundation for the Advancement of Military Medicine

Deanna is a Data Analyst and Research Associate through the Henry M Jackson Foundation. She is currently contracted to USUHS and Walter Reed National Military Medical Center in Bethesda, MD. Deanna has an MS in Health and Life Science Analytics, a BS in Statistics, and a BS in Psychology. Deanna has presented as a contributed and invited speaker at over 40 local, regional, national, and global SAS user group conferences since 2011.

@DN\_SchGregory

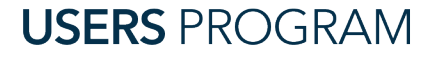

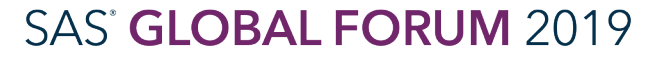

### **Overview**

- Definition of Multicollinearity
- >The Dataset
- Detecting Multicollinearity
- Combating Multicollinearity
	- LASSO Regression
	- Ridge Regression
	- Elastic Net

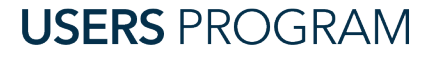

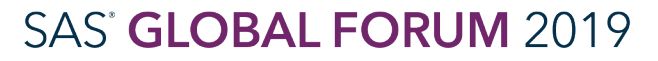

## Defining Multicollinearity

### What is Multicollinearity?

### $\triangleright$  Definition

• A statistical phenomenon wherein there exists a perfect or exact relationship between predictor variables

### $\triangleright$  From a conventional standpoint:

- Predictors are highly correlated
- Predictors are co-dependent

### **≻** Notes

- When things are related, we say they are linearly dependent
	- $\triangleright$  Fit well into a straight regression line that passes through many data points
- Multicollinearity makes it difficult to come up with reliable estimates of individual coefficients for the predictor variables
	- $\triangleright$  Results in incorrect conclusions about the relationship between outcome and predictor variables

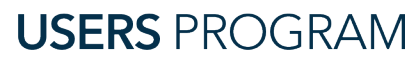

#### SAS' GLOBAL FORUM 2019

### The Dataset

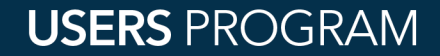

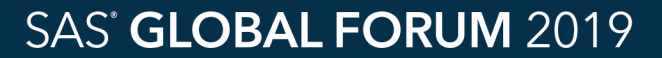

### The Dataset

### >The dataset: SAS Sample Data

```
libname health "C:\Program 
Files\SASHome\SASEnterpriseGuide\7.1\Sample\Data";
data health; 
   set health.lipid; 
run;
proc contents data=health;
```
title 'Health Dataset with High Multicollinearity'; **run**;

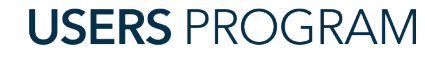

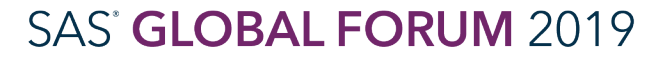

### The Dataset

### $\triangleright$ The Example

- Outcome: Cholesterol loss between baseline and check-up
- Predictors (Baseline): Age, Weight, Cholesterol, Triglycerides, HDL, LDL, Height

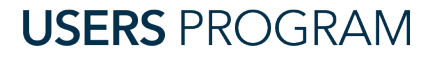

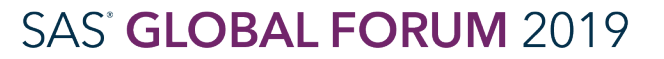

#SASGF

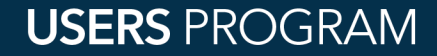

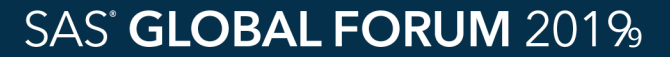

Ways to Detect Multicollinearity

- There are three ways to detect multicollinearity
	- Examination of the correlation matrix
	- Variance Inflation Factor (VIF)
	- Eigensystem Analysis of Correlation Matrix

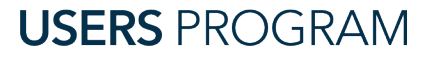

Examination of the Correlation Matrix

- Examination of the Correlation Matrix
	- Large correlation coefficients in the correlation matrix of predictor variables indicate multicollinearity
	- If there is multicollinearity between any two predictor variables, then the correlation coefficient between those two variables will be near to unity
- Proc Corr

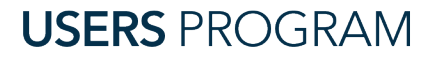

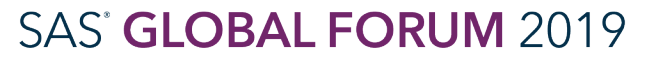

Variance Inflation Factor / Tolerance

- Variance Inflation Factor
	- The Variance Inflation Factor (VIF) quantifies the severity of multicollinearity in an ordinary least-squares regression analysis
	- The VIF is an index which measures how much variance of an estimated regression coefficient is increased because of multicollinearity
	- Note: If any of the VIF values exceeds 5 or 10 it implies that the associated regression coefficients are poorly estimated because of multicollinearity
- Tolerance
	- Represented by 1/VIF

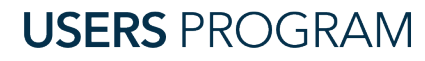

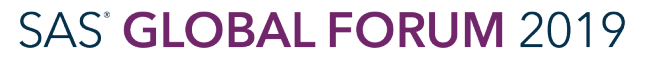

Eigensystem Analysis of Correlation Matrix

- Eigensystem Analysis of Correlation Matrix
	- The eigenvalues can also be used to measure the presence of multicollinearity
	- If multicollinearity is present in the predictor variables one or more of the eigenvalues will be small (near to zero)
	- Note: if one or more of the eigenvalues are small (close to zero) and a corresponding condition number is large, then it indicates multicollinearity

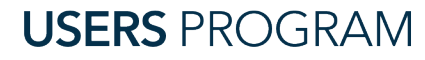

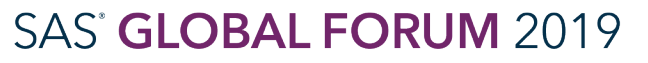

• Test: Examination of the Correlation Matrix

/\* Assess Pairwise Correlations of Continuous Variables \*/ **proc corr** data=health;

var age weight cholesterol triglycerides hdl ldl height; **run**;

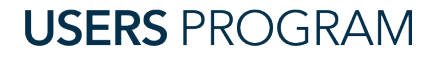

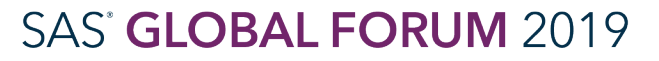

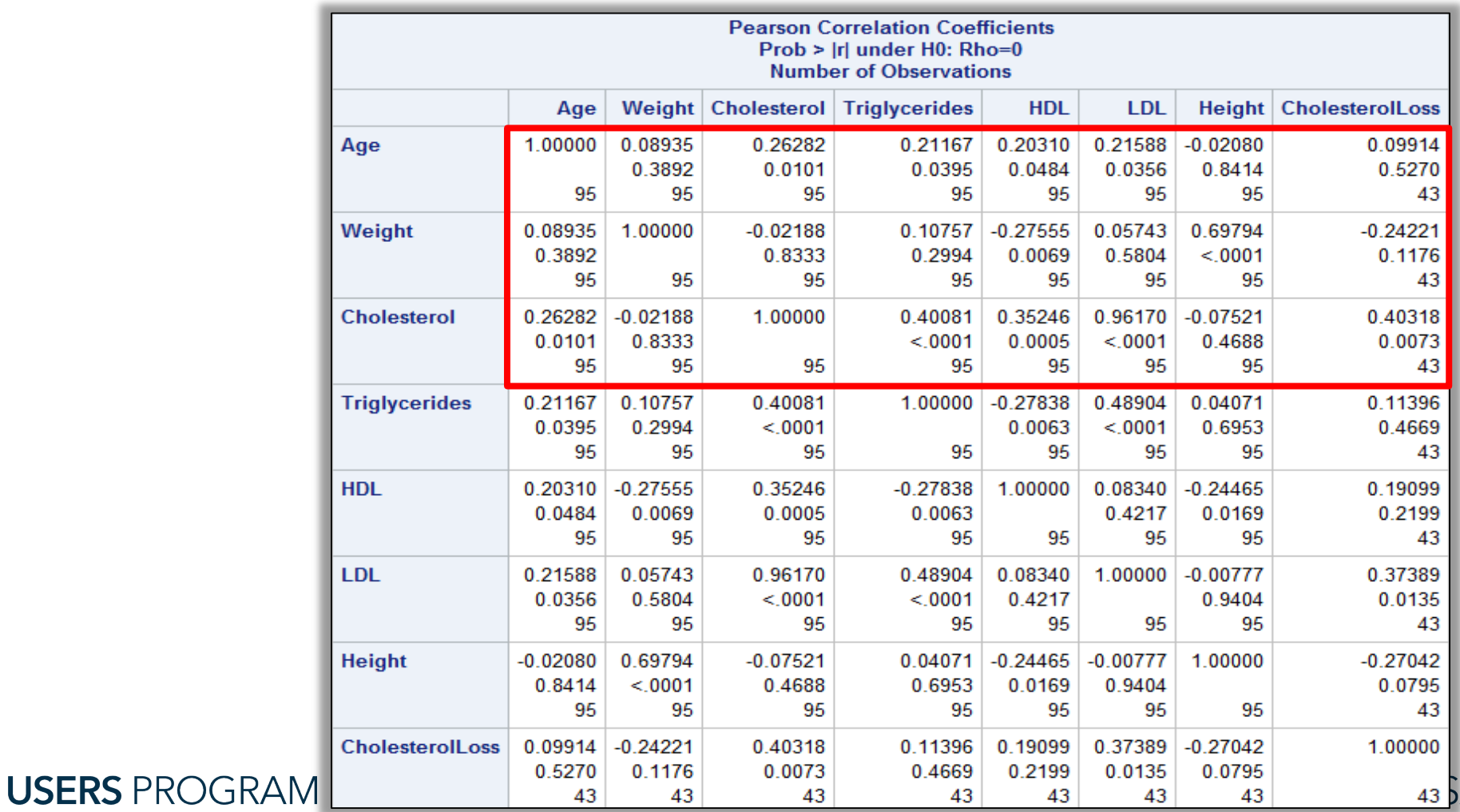

AS' GLOBAL FORUM 2019

#SASGF

SAS and all other SAS Institute Inc. product or service names are registered trademarks or trademarks of SAS Institute Inc. in the USA and other countries. ® indicates USA registration. Other brand and product names are tr

### • Tests:

- Variance Inflation Factor
- Eigensystem Analysis of Correlation Matrix

/\* Multicollinearity Investigation of VIF and Tolerance \*/ **proc reg** data=health; model cholesterolloss = age weight cholesterol triglycerides hdl ldl height / vif tol collin; **run**;

- Note:
	- Common cut point for VIF = 10 (higher indicates multicollinearity)
	- Common cut point for Tol = .1 (lower indicates multicollinearity)

**USERS PROGRAM** 

#### SAS' GLOBAL FORUM 2019

• Note: VIF cut point = 10, Tolerance cut point = 0.1

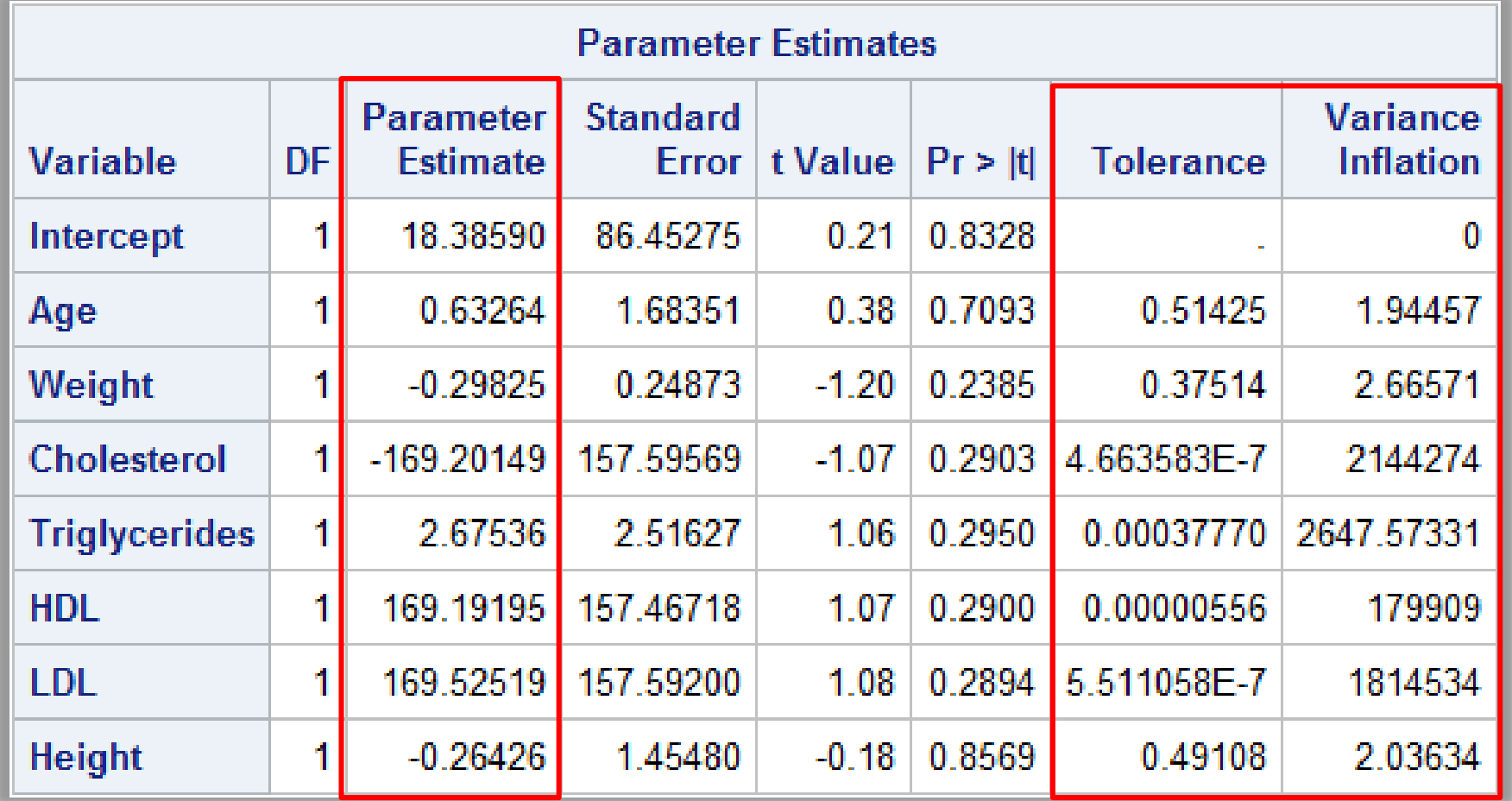

**USERS PROGRAM** 

SAS' GLOBAL FORUM 2019

Example

• Eigensystem Analysis of Covariance: If one or more of the eigenvalues are small (close to zero) and the corresponding condition number is large, then it indicates multicollinearity

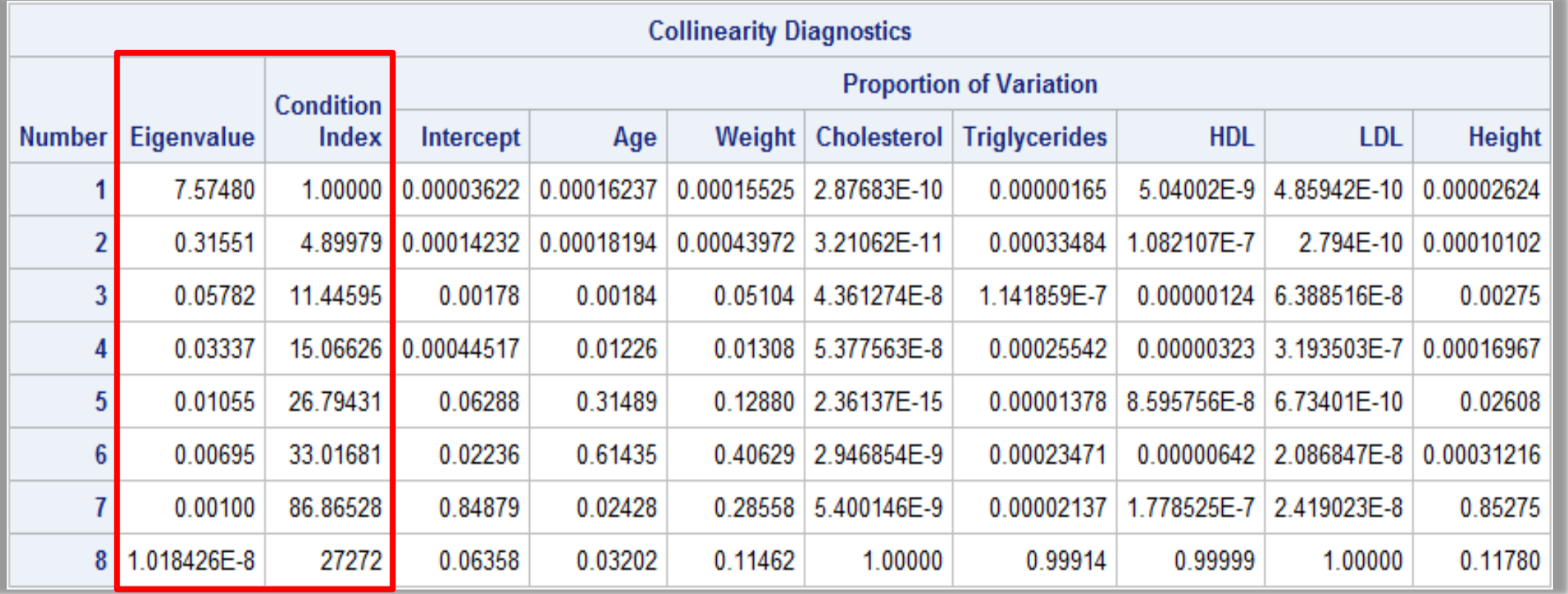

#### SAS' GLOBAL FORUM 2019

#### **USERS PROGRAM**

SAS and all other SAS Institute Inc. product or service names are registered trademarks or trademarks of SAS Institute Inc. in the USA and other countries. ® indicates USA registration. Other brand and product names are tr

### Combating Multicollinearity Overview

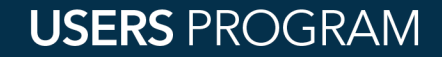

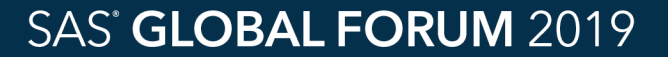

### Combating Multicollinearity What Can We Do?

- Easiest
	- Drop one or several predictor variables in order to lessen the multicollinearity
- If none of the predictor variables can be dropped, alternative methods of estimation need to be employed:
	- Principal Component Regression
	- Regularization Techniques
		- L1: Lasso Regression
		- L2: Ridge Regression
		- Elastic Net

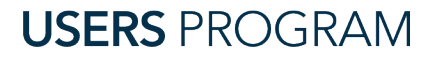

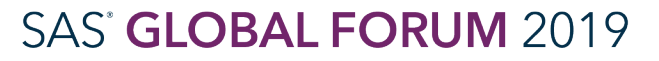

### Combating Multicollinearity Principal Component Regression

### • Logic:

- Every linear regression model can be restated in terms of a set of orthogonal explanatory variables
- These new variables are obtained as linear combinations of the original explanatory variables
	- Often referred to as: Principal Components
- The principal component regression approach combats multicollinearity by using less than the full set of principal components in the model
- Calculation:
	- To obtain the principal components estimators
		- Assume the regressors are arranged in order of decreasing eigenvalues,  $\Delta 1 \geq \Delta 2$  ............  $\geq \Delta p > 0$
	- In principal components regression, the principal components corresponding to near zero eigenvalues are removed from the analysis
		- Least squares is then applied to the remaining components

**USERS PROGRAM** 

#### SAS<sup>®</sup> GLOBAL FORUM 2019

### Combating Multicollinearity Regularization Methods

### • Logic:

- Regularization adds a penalty to model parameters (all except intercepts) so the model generalizes the data instead of overfitting (a side effect of multicollinearity)
- Two main types:
	- L1 Lasso Regression
	- L2 Ridge Regression
- Elastic Nets

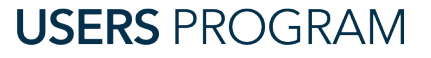

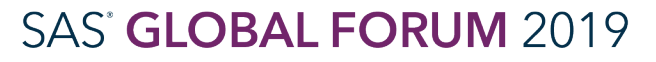

### Combating Multicollinearity Regularization Methods

- Ridge Regression
	- Squared magnitude of the coefficient is added as penalty to loss function
	- $\sum_{i=1}^{n} (Y_i \sum_{j=1}^{p} X_{ij} \beta_j)^2$ +  $\Lambda \sum_{j=1}^{p} \beta_j^2$
- Lasso Regression
	- Absolute value of magnitude of the coefficient is added as penalty to loss function
	- $\sum_{i=1}^{n} (Y_i \sum_{j=1}^{p} X_{ij} \beta_j)^2$ +  $\Lambda \sum_{j=1}^{p} |\beta_j|$
- Result:
	- if  $\Lambda$  =0 then the equation will go back to OLS estimations
	- If  $\wedge$  is very large, too much weight would be added = under-fitting
	- NOTE: need to be careful with choice of ʎ

**USERS PROGRAM** 

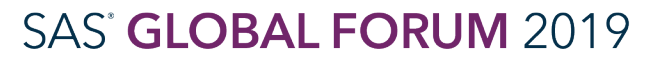

### Combating Multicollinearity Regularization Methods

### • Key difference:

- Lasso Regression is meant to shrink the coefficient of the less important variables to zero
	- This works well if feature selection is the goal
	- Not necessarily good for grouped selection
- Ridge Regression adjust weights of the variables
	- Goal is not to shrink the coefficients to zero, but to adjust for representation of all relevant variables
- Some Trade-Offs
	- We are still dealing with an adjustment
	- Naturally results in biased outcomes

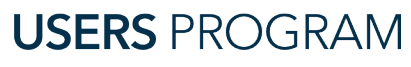

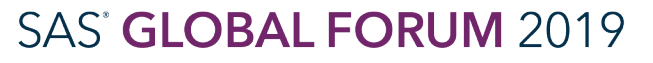

### Combating Multicollinearity Elastic Nets

### • Elastic Net

- Balances having parsimonious model
	- Borrows strength from correlated regressors
	- Constraints on sum of absolute value of magnitude of the coefficient
	- Constraints on sum of the squared coefficient

$$
\sum_{i=1}^{n} (Y_i - \sum_{j=1}^{p} X_{ij} \beta_j) + \Lambda \left( \alpha \sum_{j=1}^{p} |\beta_j| + (1 - \alpha) \sum_{j=1}^{p} \beta_j^2 \right)
$$

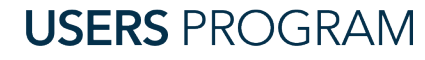

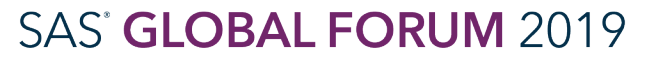

### Combating Multicollinearity LASSO Regression

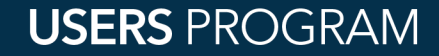

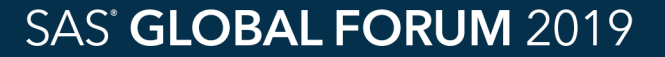

### Combating Multicollinearity LASSO Regression Example

LASSO: Least Absolute Shrinkage and Selection Operator

- Logic
	- Constrained form of ordinary least squares regression
	- Sum of the absolute values of the regression coefficients is constrained to be smaller than a specified parameter
	- Does not punish high values of the coefficients β
		- Instead, figures out which values are irrelevant and sets them to zero
	- Results in fewer features being included in the final model
- LASSO Variants
	- Early implementations used quadratic programming techniques
		- LAR (Least Angle Regression)

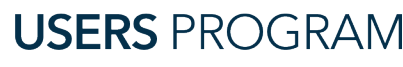

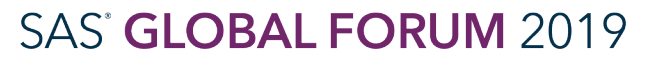

### Combating Multicollinearity LASSO Regression Example

- Applying LASSO Regression
	- Can do through GLMSelect (or Proc Hpreg)
	- Specify criterion to choose among models at each step (CHOOSE =)
		- LASSO, LAR, LSCOEFFS
	- Can specify stopping criterion (STOP =)

```
/* Lasso Selection */
proc glmselect data=health plots=all;
 model cholesterolloss = age weight cholesterol
 triglycerides hdl ldl height skinfold systolicbp
 diastolicbp exercise coffee
  selection=lar (choose=cv stop=none) cvmethod=random(10);
   title 'Health - Lasso Regression Calculation';
run;
```
#### #SASGF

### Combating Multicollinearity

#### LASSO Regression Example

#### **Health - Lasso Regression Calculation**

#### **The GLMSELECT Procedure**

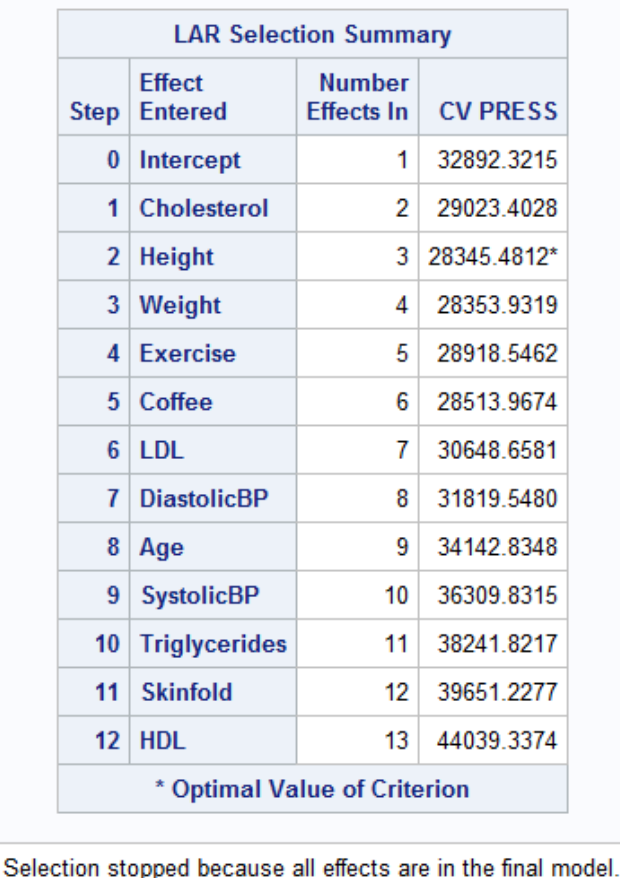

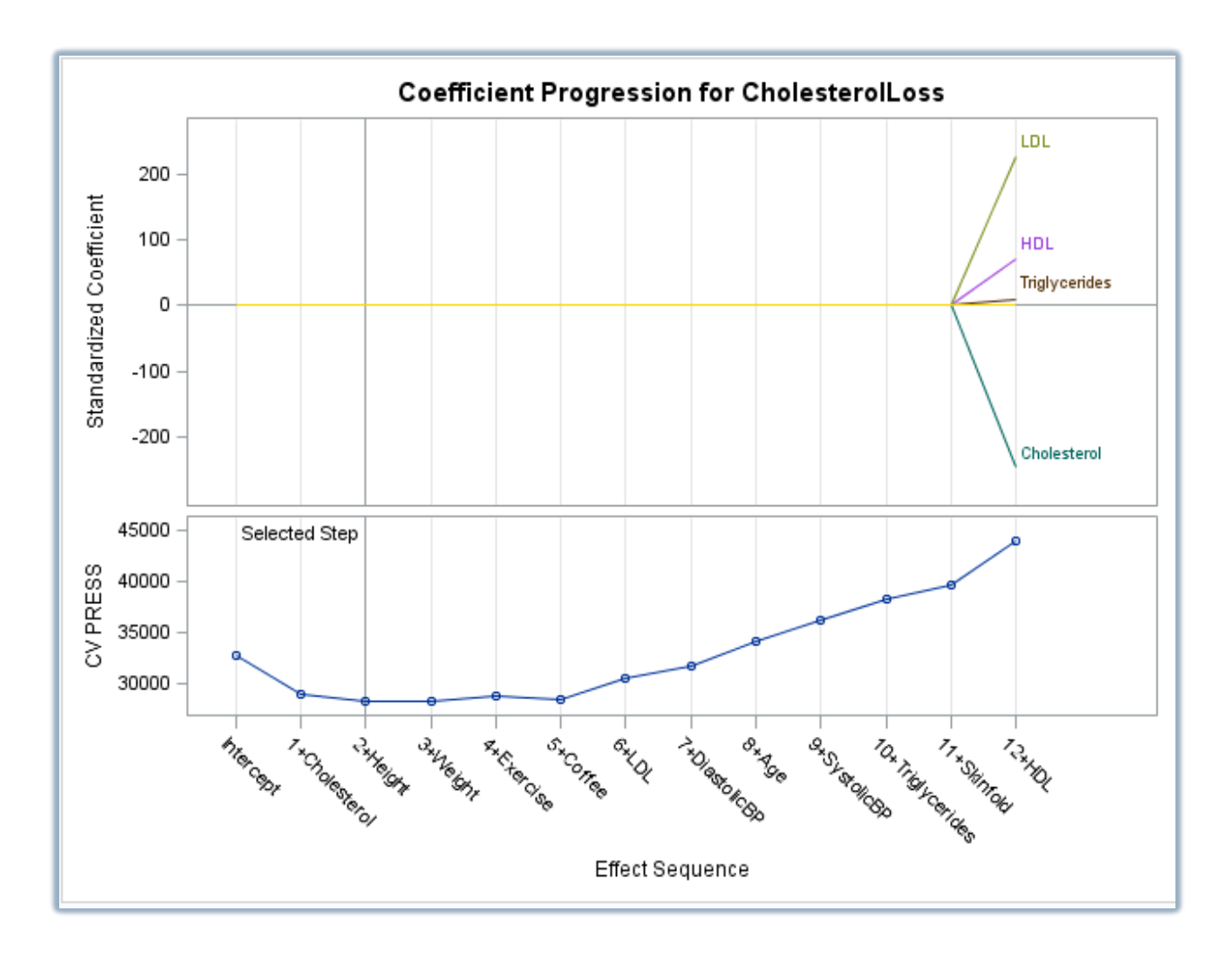

#### **USERS PROGRAM**

#### SAS' GLOBAL FORUM 2019

### Combating Multicollinearity LASSO Regression Example

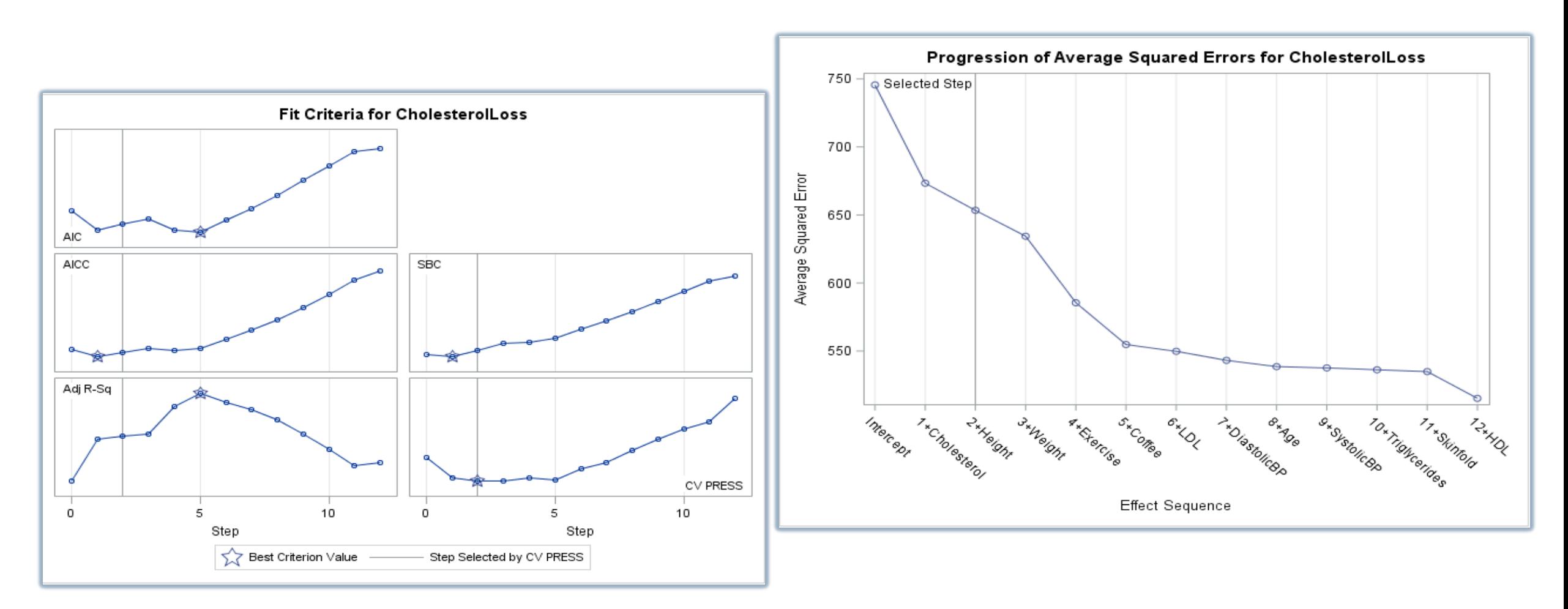

**USERS PROGRAM** 

#### SAS' GLOBAL FORUM 2019

#SASGF

SAS and all other SAS Institute Inc. product or service names are registered trademarks or trademarks of SAS Institute Inc. in the USA and other countries. ® indicates USA registration. Other brand and product names are tr

### Combating Multicollinearity LASSO Regression Example

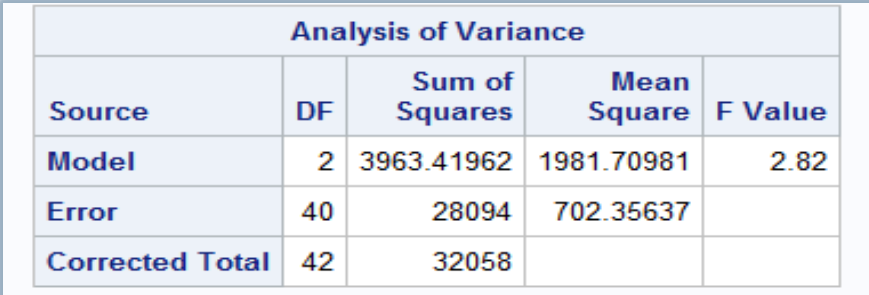

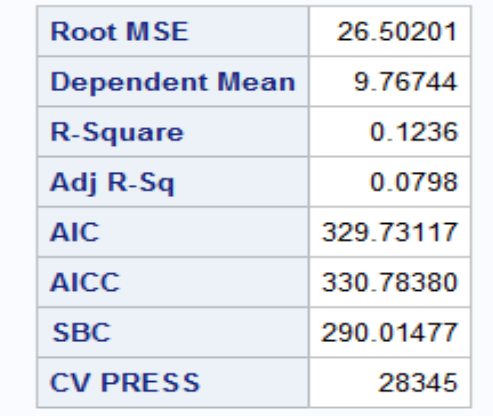

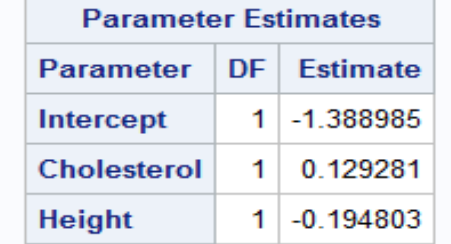

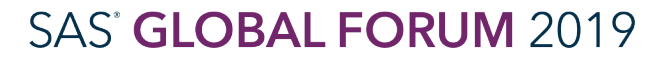

#SASGF

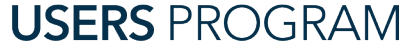

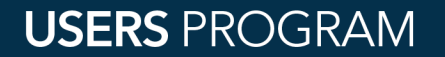

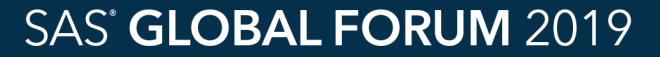

- Logic:
	- Multicollinearity leads to small characteristic roots
		- When characteristic roots are small, the total mean square error of  $\widehat{\beta}$  is large which implies an imprecision in the least squares estimation method
	- Ridge regression gives an alternative estimator (k) that has a smaller total mean square error value

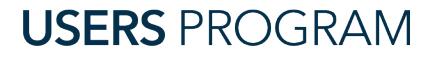

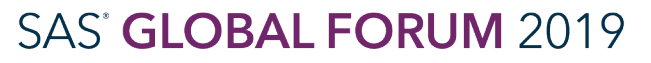

- Ridge Regression for alternative estimator
	- The value of k can be estimated by looking at a ridge trace plot
	- Ridge trace plots are plots of parameter estimates vs k where k usually lies in the interval [0,1]
	- Note:
		- Pick the smallest value of k that produces a stable estimate of  $\beta$
		- Get the variance inflation factors (VIF) close to 1

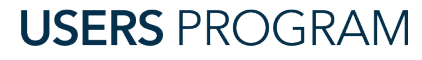

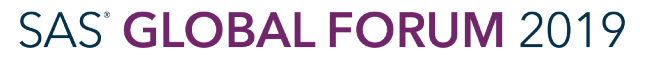

Ridge Regression Example

- Applying Ridge Regression:
	- Use PROC REG procedure with RIDGE option
	- RIDGEPLOT option will give graph of ridge trace

```
/* Ridge Regression Example */
proc reg data=health outvif plots(only)=ridge(unpack VIFaxis=log) 
  outest=rrhealth ridge=0 to 0.10 by .002;
 model cholesterolloss = age weight cholesterol
  triglycerides hdl ldl height;
 plot / ridgeplot nomodel nostat;
  title 'Health - Ridge Regression Calculation';
run;
proc print data=rrhealth;
 title 'Health - Ridge Regression Results';
run;
```
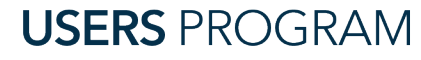

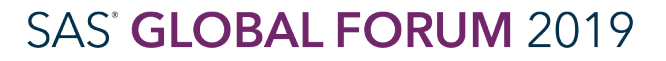

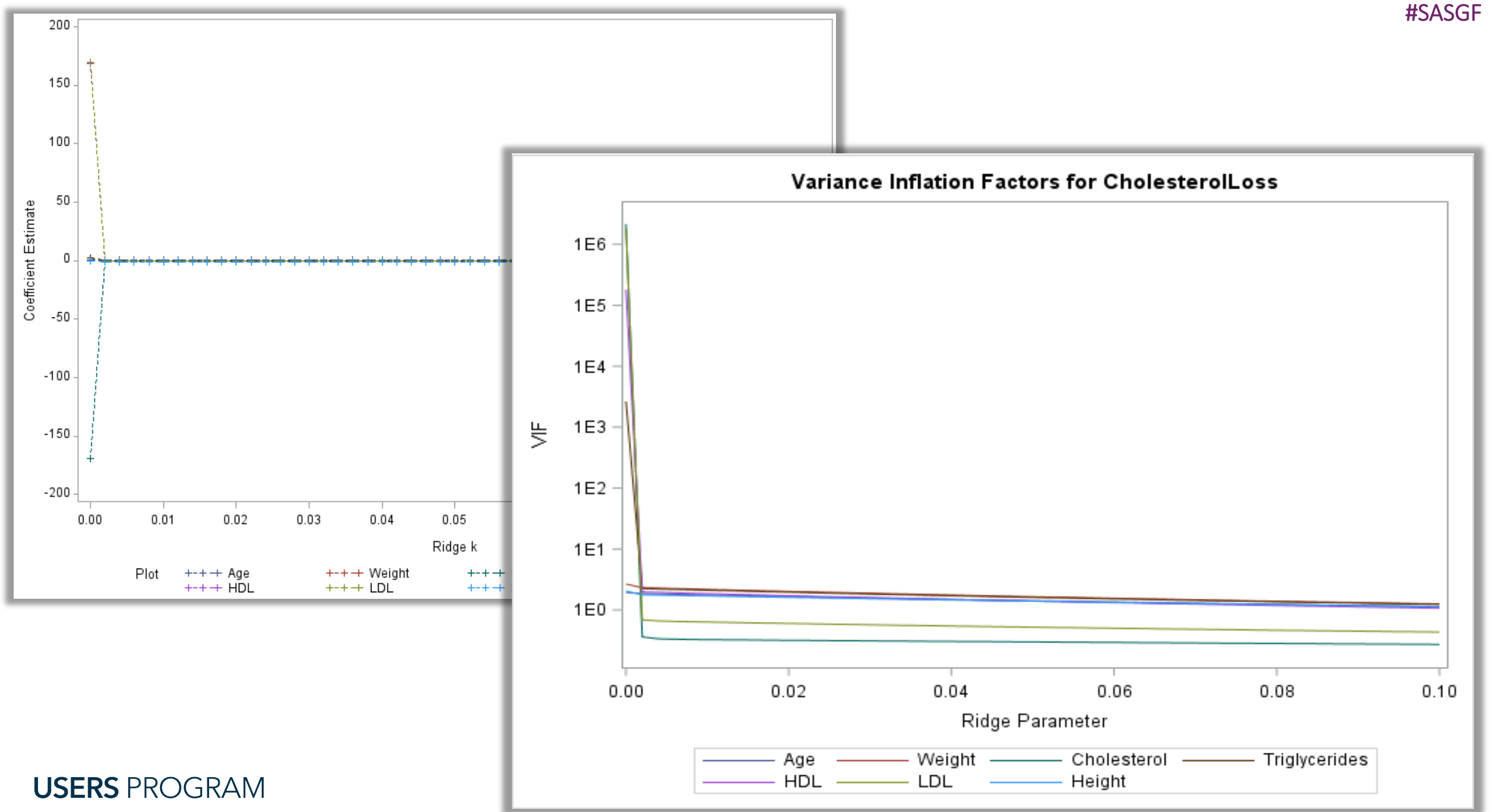

SAS and all other SAS Institute Inc. product or service names are registered trademarks or trademarks of SAS Institute Inc. in the USA and other countries. ® indicates USA registration. Other brand and product names are tr

#### #SASGF

### Combating Multicollinearity

Ridge Regression Example

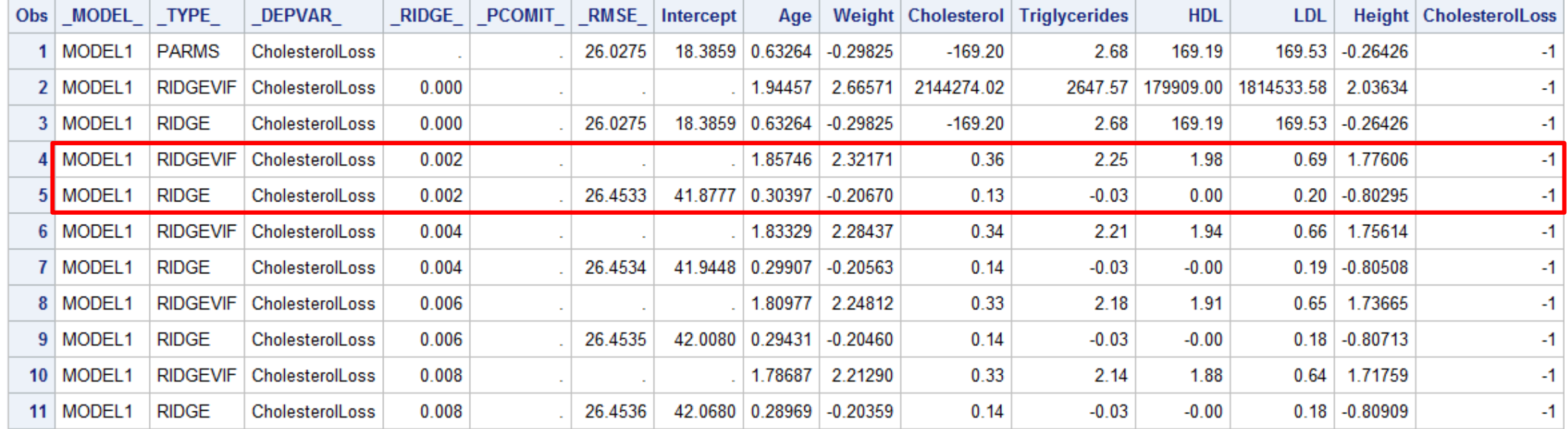

**USERS PROGRAM** 

#### SAS' GLOBAL FORUM 2019

Ridge Regression Example

- Choose your alternative estimator
	- Pick the smallest value of k that process a stable estimate of  $\beta$
	- Get the variance inflation factors (VIF) close to 1

```
proc reg data=health outvif plots(only)=ridge(unpack VIFaxis=log) 
 outest=rrhealth_final ridge=0 to 0.002 by 0.00002;
 model cholesterolloss = age weight cholesterol triglycerides
 hdl ldl height;
 plot / ridgeplot nomodel nostat;
 title 'Health - Ridge Regression Calculation';
run;
proc print data=rrhealth_final;
 title 'Health - Ridge Regression Results';
run;
```
**USERS PROGRAM** 

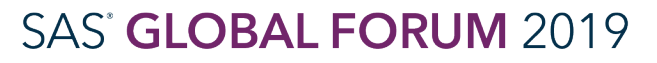

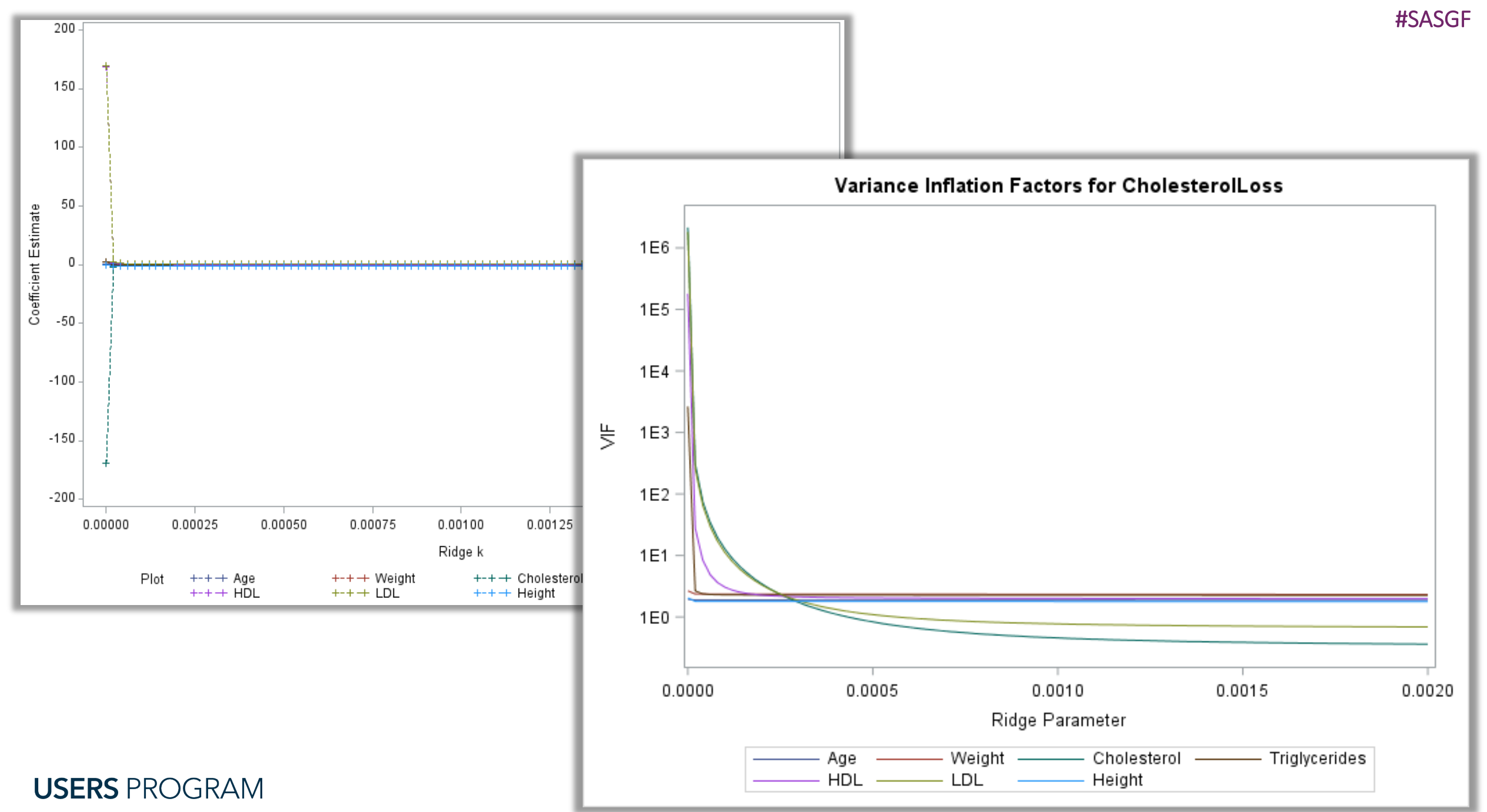

SAS and all other SAS Institute Inc. product or service names are registered trademarks or trademarks of SAS Institute Inc. in the USA and other countries. ® indicates USA registration. Other brand and product names are tr

#### #SASGF

### Combating Multicollinearity Ridge Regression Example

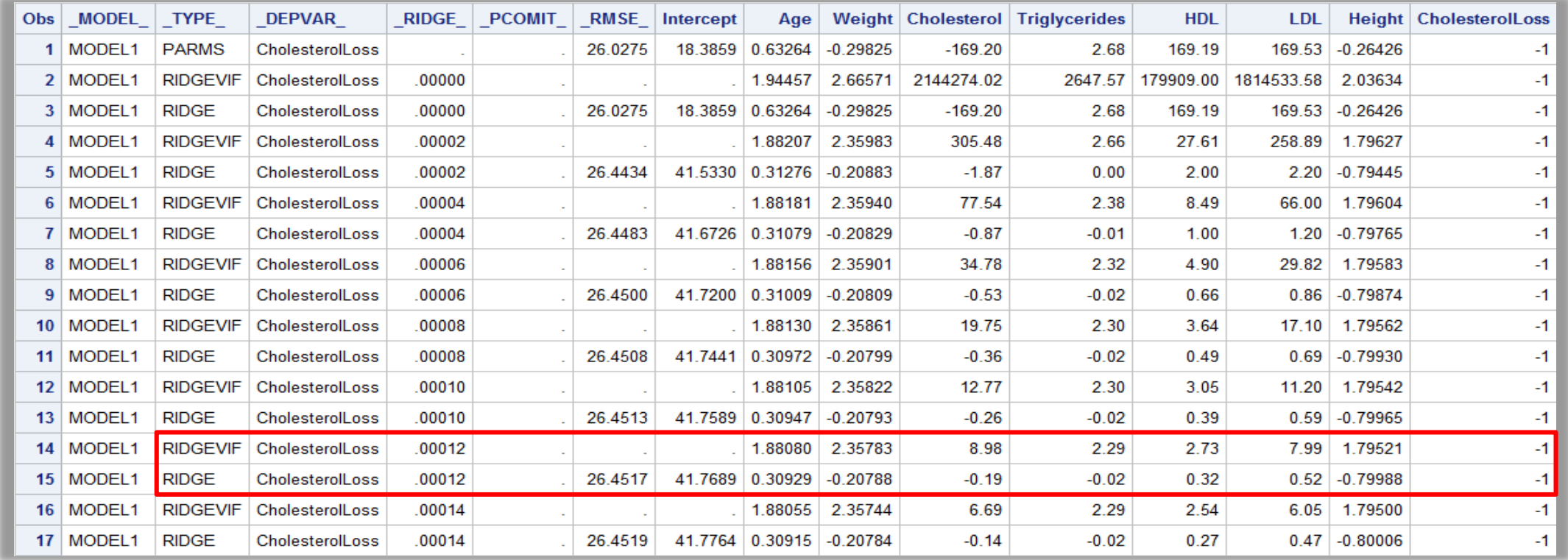

**USERS PROGRAM** 

#### SAS' GLOBAL FORUM 2019

Ridge Regression Example

- Choose your alternative estimator
	- Pick the smallest value of k that process a stable estimate of  $\beta$
	- Get the variance inflation factors (VIF) close to 1

```
proc reg data=health outvif plots(only)=ridge(unpack VIFaxis=log) 
 outest=rrhealth_final ridge=0.00012;
 model cholesterolloss = age weight cholesterol triglycerides hdl ldl height;
 plot / ridgeplot nomodel nostat;
 title 'Health - Ridge Regression Calculation';
run;
proc print data=rrhealth_final;
```
title 'Health - Ridge Regression Results';

**run**;**USERS PROGRAM** 

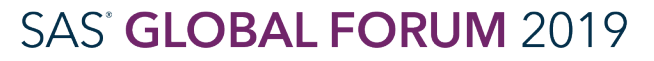

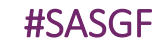

Ridge Regression Example

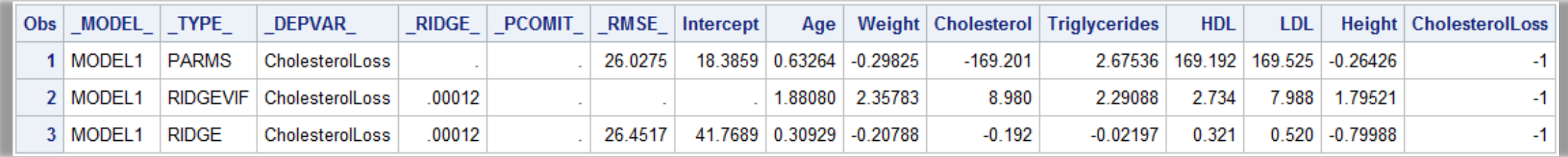

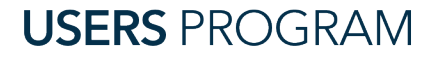

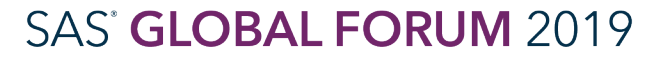

Ridge Regression Example

#### **Health - Ridge Regression Calculation**

**The REG Procedure Model: MODEL1 Dependent Variable: CholesterolLoss** 

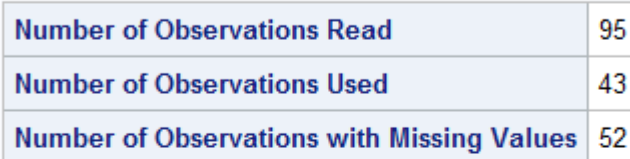

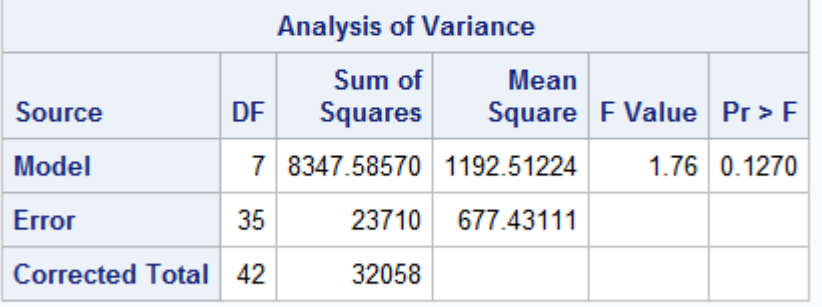

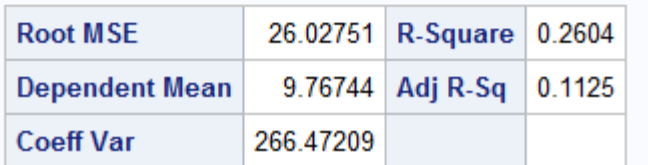

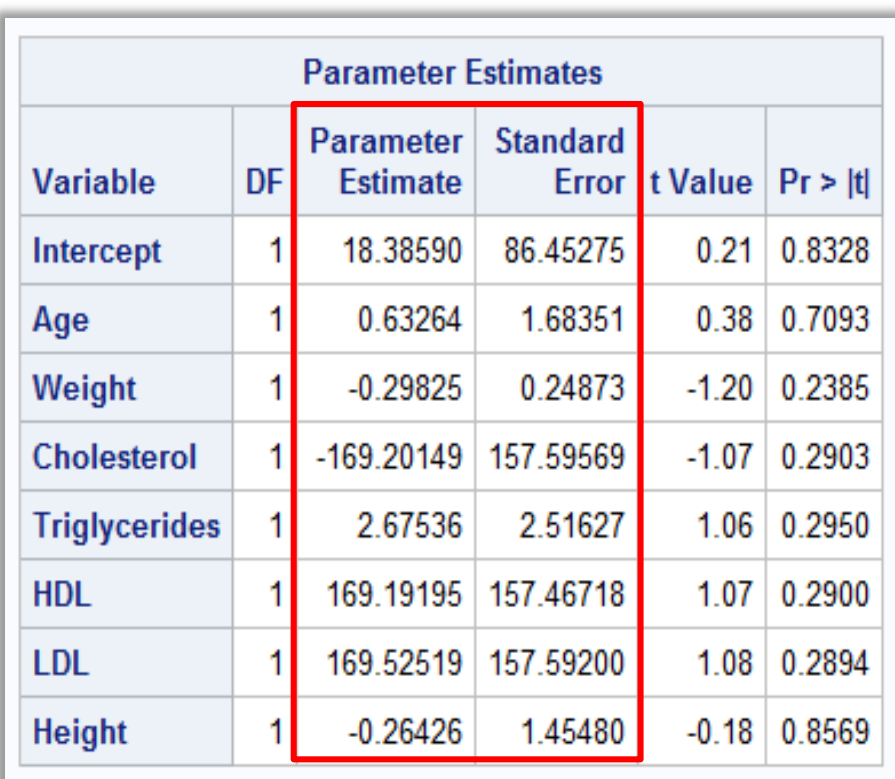

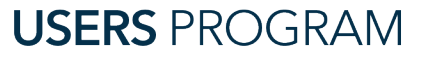

#SASGF

Ridge Regression Example

- Modify Output for Interpretation
	- Standard errors (SEB)
	- Parameter Estimates

```
proc reg data=health outvif plots(only)=ridge(unpack VIFaxis=log) 
 outest=rrhealth_final outseb ridge=0.00012;
 model cholesterolloss = age weight cholesterol triglycerides hdl ldl height;
 plot / ridgeplot nomodel nostat;
 title 'Health - Ridge Regression Calculation';
run;
proc print data=rrhealth_final;
```
title 'Health - Ridge Regression Results';

**run**;**USERS PROGRAM** 

#### Ridge Regression Example

### Before outseb

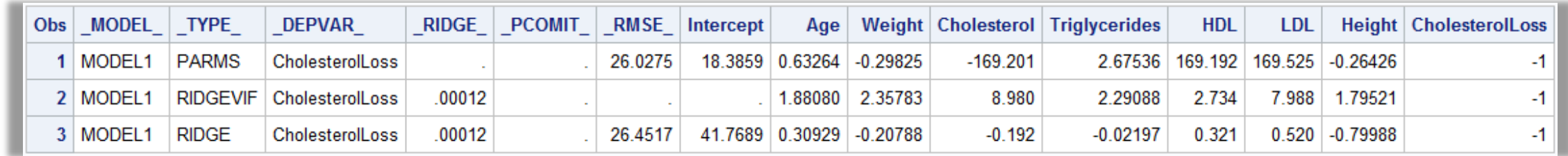

### After outseb

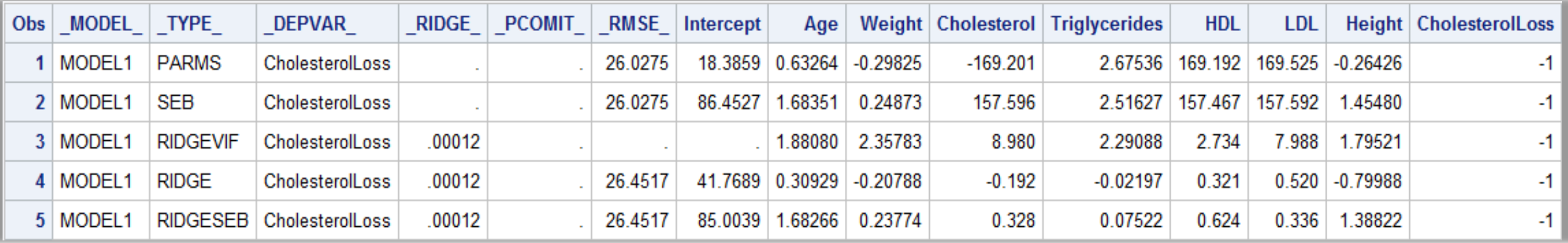

#### **USERS PROGRAM**

#### **SAS' GLOBAL FORUM 2019**

### Combating Multicollinearity Elastic Net

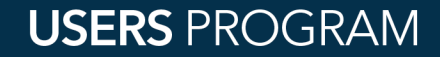

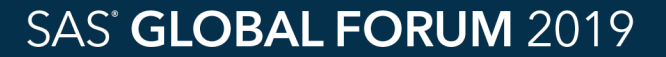

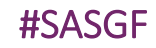

Elastic Net Regression

- Logic
	- Both LASSO and Ridge pros and cons
	- Elastic Net attempts to take the best features of these two procedures and use them at the same time

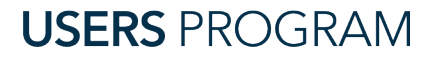

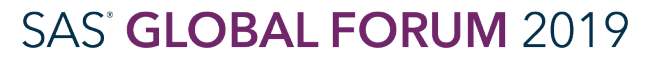

Elastic Net Example

- Similar options to LASSO
- STEPS = specifies number selection steps to be performed
- L2 = specifies value of ridge parameter

```
/* Elastic Net */
proc glmselect data=health plots=coefficients;
  model cholesterolloss = age weight cholesterol triglycerides 
  hdl ldl height skinfold systolicbp diastolicbp exercise coffee 
   / selection=elasticnet(steps=120 choose=cv) cvmethod=split(4);
 title 'Health - Elastic Net Regression Calculation';
run;
```
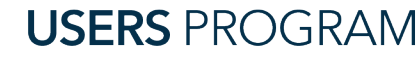

### Combating Multicollinearity Elastic Net Example

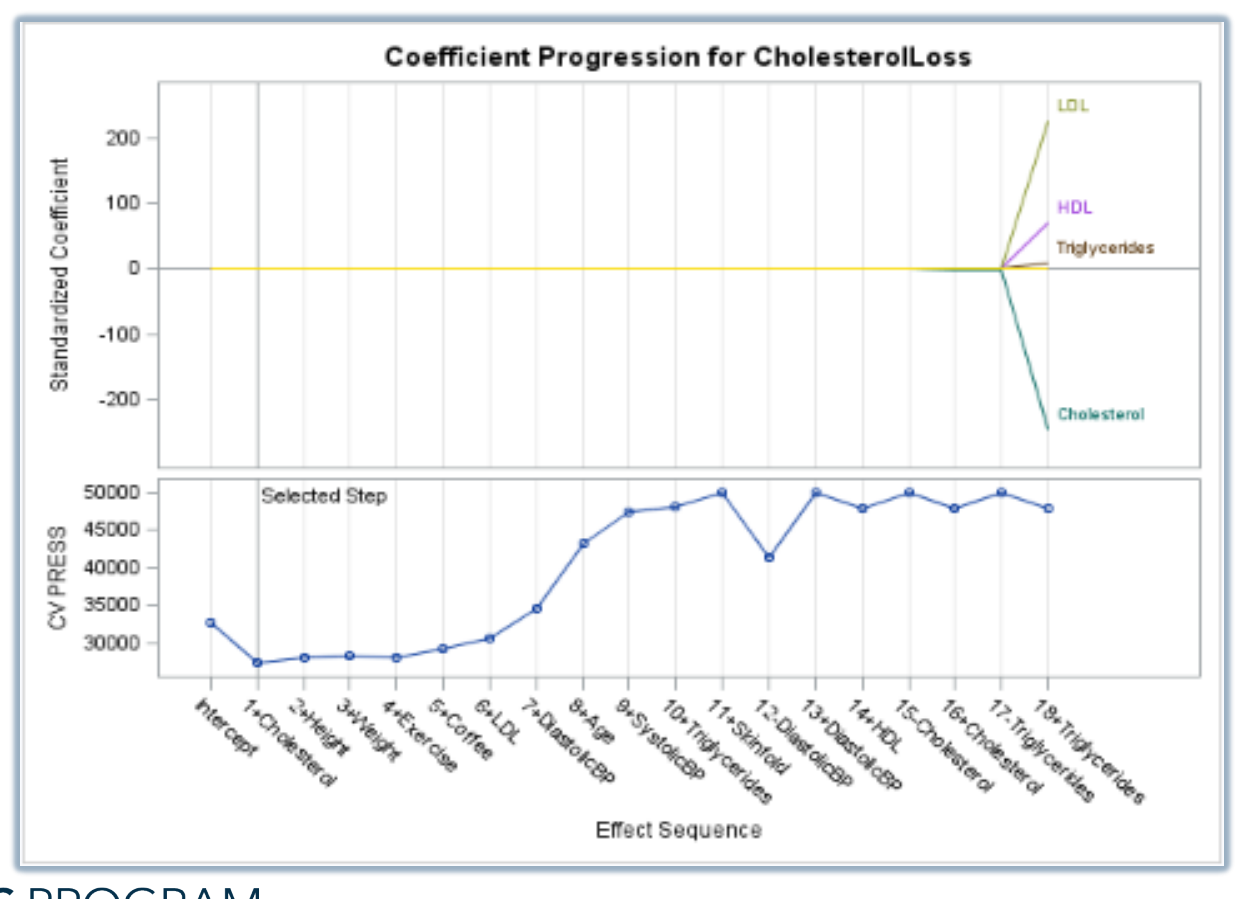

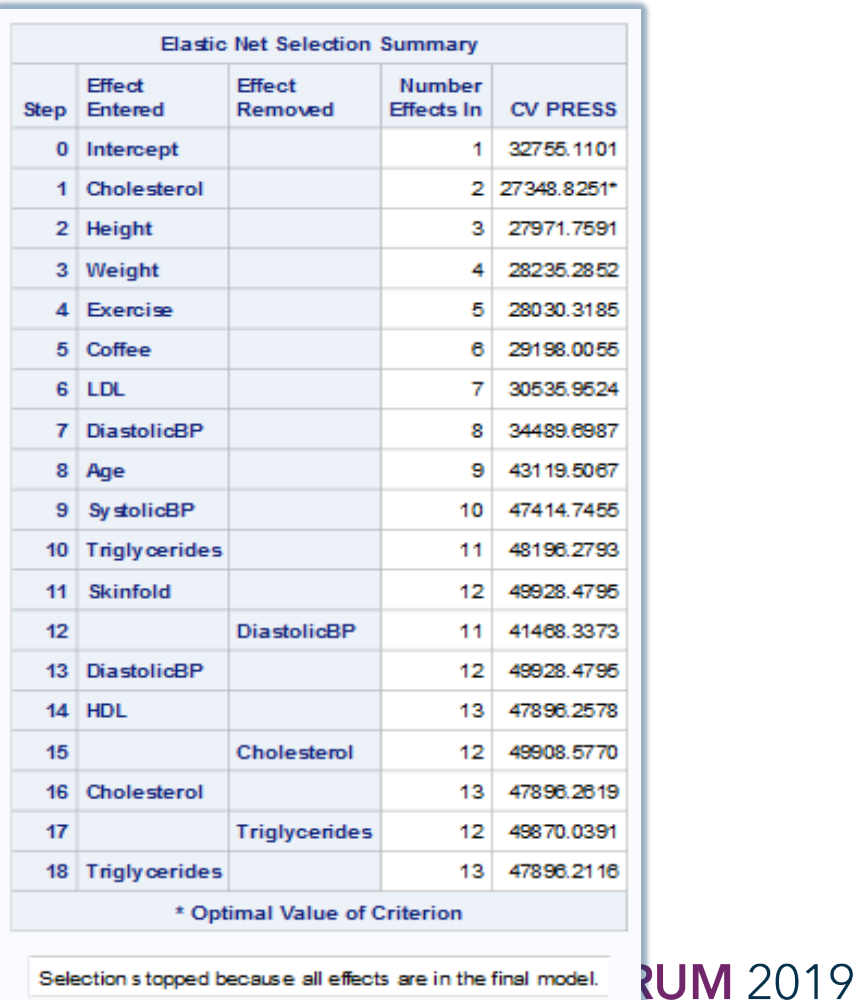

**USERS PROGRAM** 

SAS and all other SAS Institute Inc. product or service names are registered trademarks or trademarks of SAS Institute Inc. in the USA and other countries. ® indicates USA registration. Other brand and product names are tr

#### #SASGF

### Combating Multicollinearity Elastic Net Example

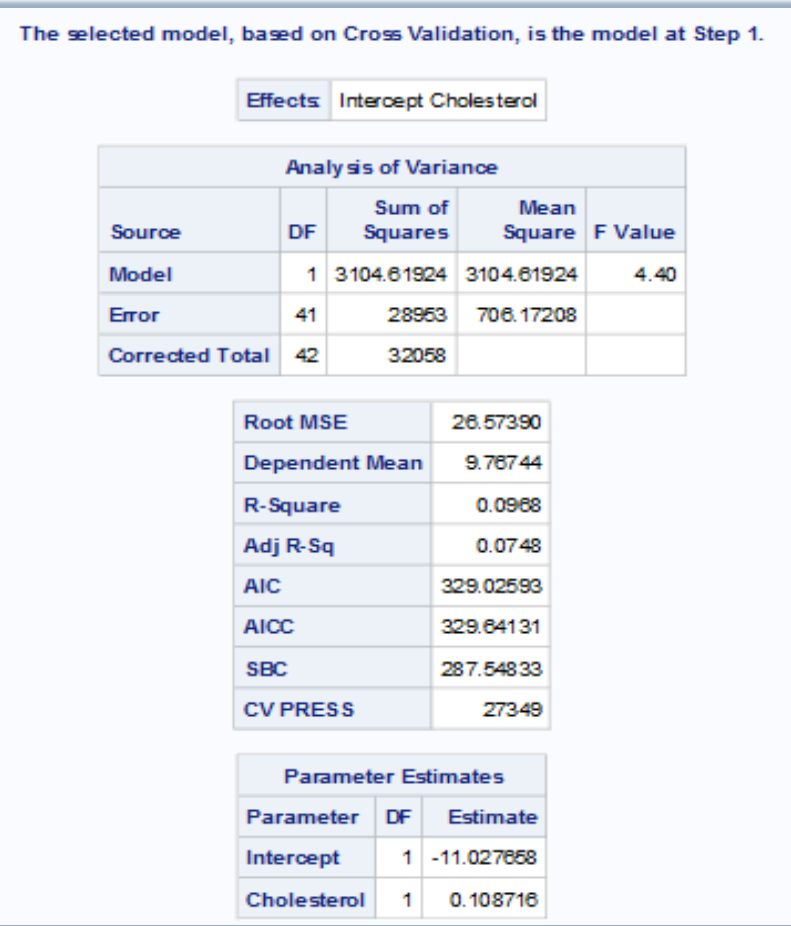

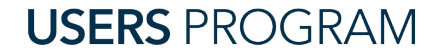

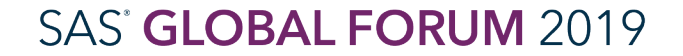

### Combating Multicollinearity Comparing LASSO, Ridge, and Elastic Net

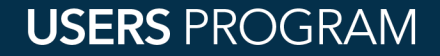

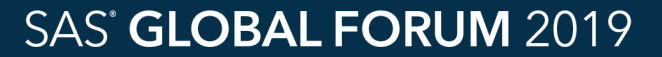

LASSO Regression Advantage/Disadvantage

- LASSO Advantages
	- Great if goal is to reduce the number of variables
	- It enforces sparcity in parameter selection and inclusion
	- Does have a quadratic programming problem, but can be solved through use of LAR solution or other approaches
- LASSO Disadvantages
	- If group of predictors are highly correlated, LASSO tends to pick only one of them and will shrink the others to zero
	- LASSO can not perform grouped selection

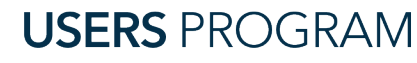

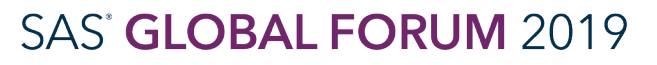

LASSO Regression

- LASSO regression adjustment
- Linear regression

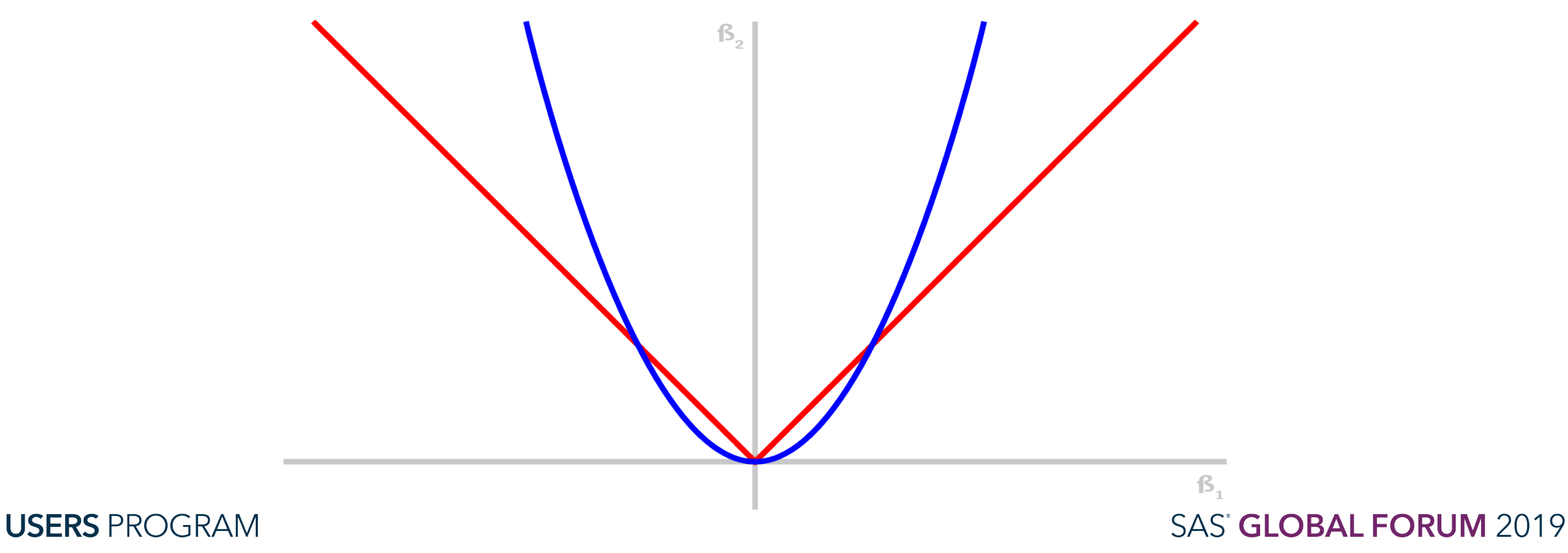

Ridge Regression Advantage/Disadvantage

- Ridge Advantages
	- It is great if your goal is to adjust for multicollinearity with grouped selections
	- Produces biased but smaller variance and smaller Mean Square Error (MSE)
	- Results in the explicit solution
- Ridge Disadvantages
	- Aforementioned biased results
	- Tends to shrink coefficients to near zero but can not produce a parsimonious model

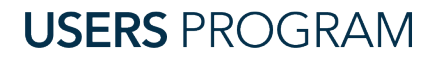

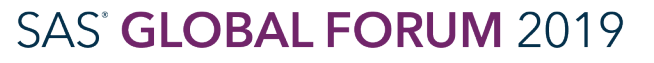

- Ridge regression adjustment
- Linear regression

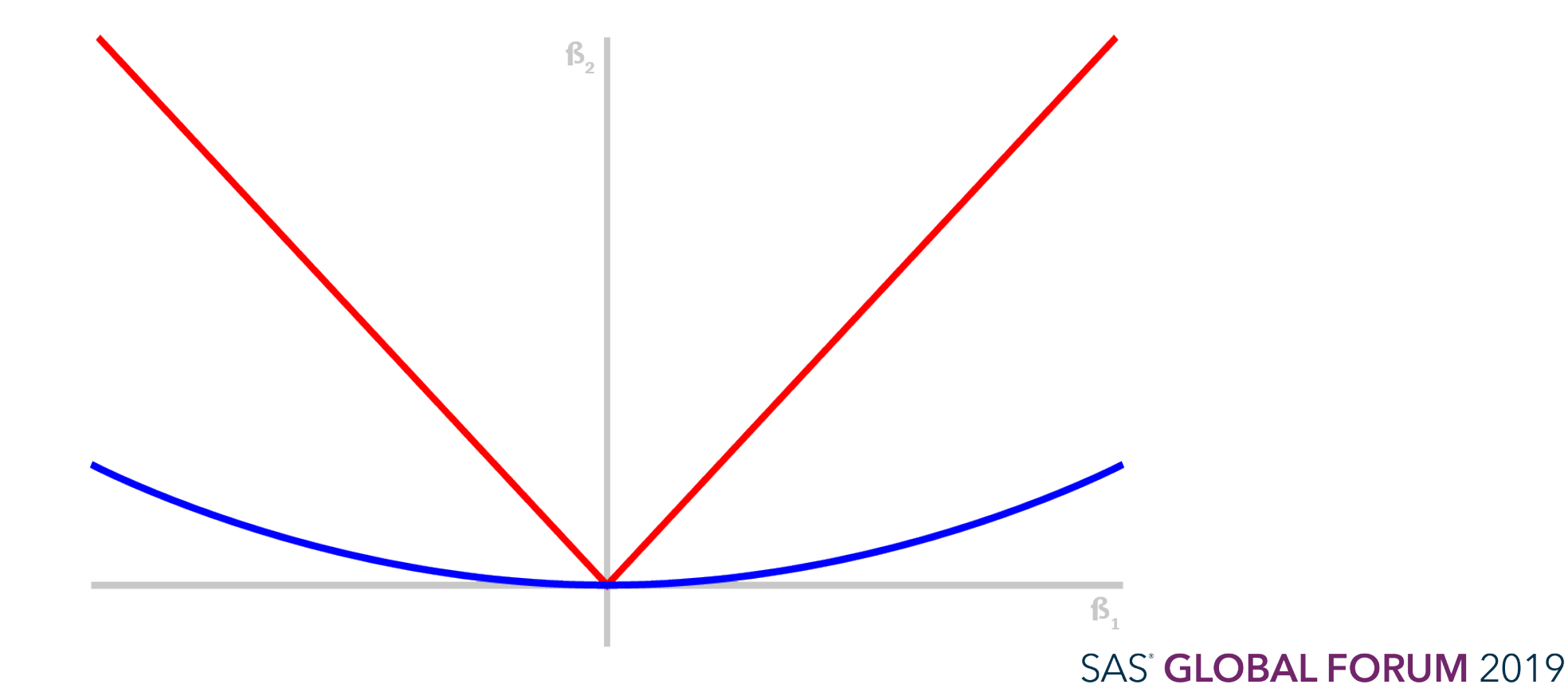

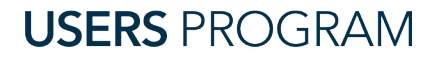

Elastic Net Advantage/Disadvantage

- Elastic Net Advantages
	- Enforce Sparsity
	- Has no limitation on the number of selected variables
	- Encourages a grouping effect in the presence of highly correlated predictors
- Elastic Net Disadvantages
	- Naïve elastic net can suffer from double shrinkage
		- Needs to be carefully employed

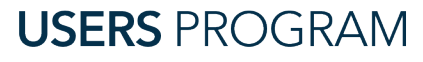

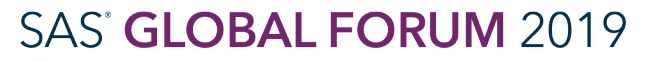

#### #SASGF

### Combating Multicollinearity

LASSO / Ridge / Elastic Net

 $\mathbf{B}$ 

- Ridge regression adjustment
- LASSO regression
- Elastic Net

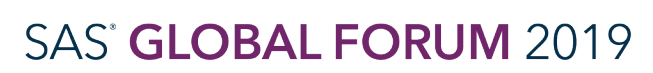

 $\mathbf{f}$ 

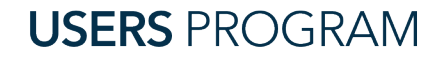

## Conclusion

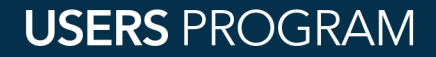

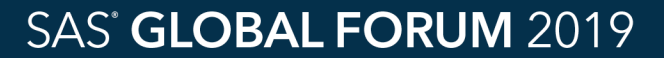

### Summary

- When multicollinearity is present in data
	- Ordinary least squares estimators are imprecisely estimated
	- This could result in misleading or improper conclusions
- If your goal is to understand how your predictors impact your outcome
	- Then multicollinearity poses a problem
	- Therefore, it is essential to detect and solve this issue before estimating the parameters based on the fitted regression model
- The detection of multicollinearity is important

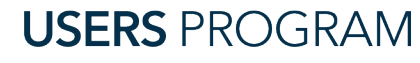

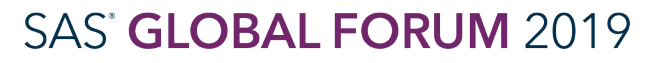

#SASGF

#### #SASGF

### Conclusions

- Once multicollinearity is detected
	- Necessary to introduce appropriate changes in model specification to combat
- Remedial measures can help solve this problem
	- Removing a variable
	- Principal Component Regression
	- Regularization Techniques
		- L1: Lasso Regression
		- L2: Ridge Regression
		- Elastic Net

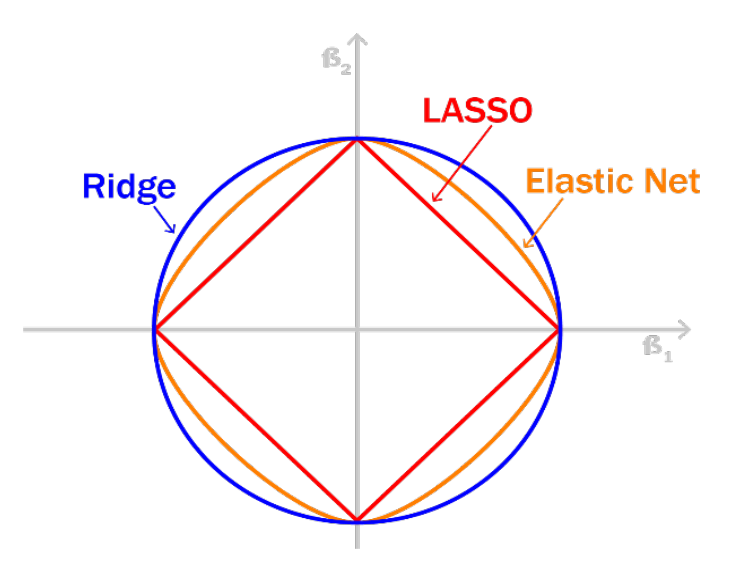

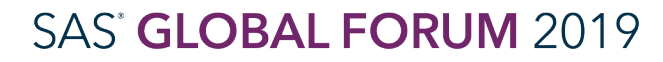

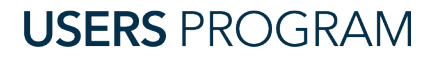

## Thank You!!

E-mail: [d.n.schreibergregory@gmail.com](mailto:d.n.schreibergregory@gmail.com)

Name: Karlen Bader Title: Research Assistant

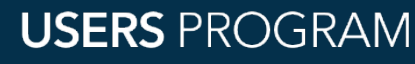

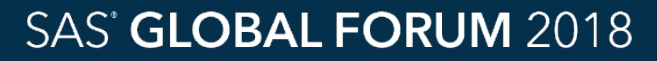

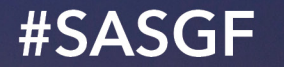

# SAS® GLOBAL **FORUM** 2019

APRIL 28 - MAY 1, 2019 | DALLAS, TX Kay Bailey Hutchison Convention Center